#### **МИНОБРНАУКИ РОССИИ**

ФЕДЕРАЛЬНОЕ ГОСУДАРСТВЕННОЕ БЮДЖЕТНОЕ ОБРАЗОВАТЕЛЬНОЕ УЧРЕЖДЕНИЕ ВЫСШЕГО ОБРАЗОВАНИЯ **«БЕЛГОРОДСКИЙ ГОСУДАРСТВЕННЫЙ ТЕХНОЛОГИЧЕСКИЙ УНИВЕРСИТЕТ им. В.Г. ШУХОВА» (БГТУ им. В.Г. Шухова)** 

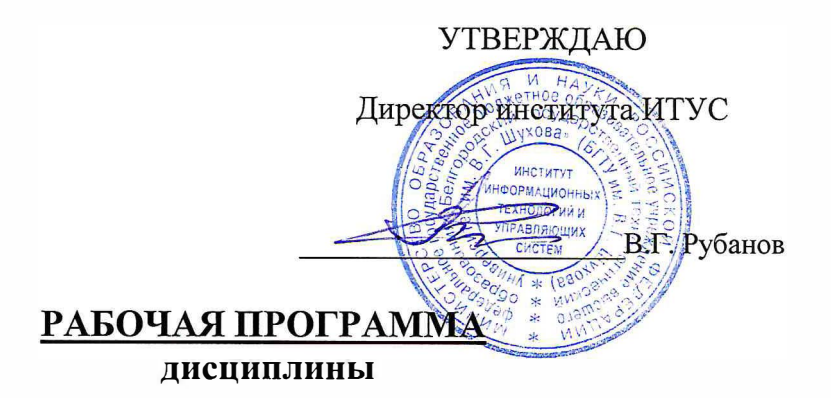

### **Информационные и сетевые технологии**

#### направление подготовки

#### 13.03.01 Теплоэнергетика и теплотехника

**JUNEAU AREA** 

Квалификация

бакалавр

Форма обучения

**WARD WERE SERVED** 

#### очная

**Институт:** Информационных технологий и управляющих систем

**Кафедра:** Информационных технологий

Белгород - 2015

Рабочая программа составлена на основании требований:

- Федерального государственного образовательного стандарта высшего образования по направлению подготовки 13.03.01 Теплоэнергетика и теплотехника» (уровень бакалавриата), утвержденного Приказом Министерства образования и науки Российской Федерации от 1 октября 2015 г. №1081
- плана учебного процесса БГТУ им. В.Г. Шухова, введенного в действие в 2015 году.

Составитель: ст. преп. 11/16/16 (А.И. Рыбакова)

Рабочая программа согласована с вьшускающей кафедрой теплоэнергетики и теплотехники

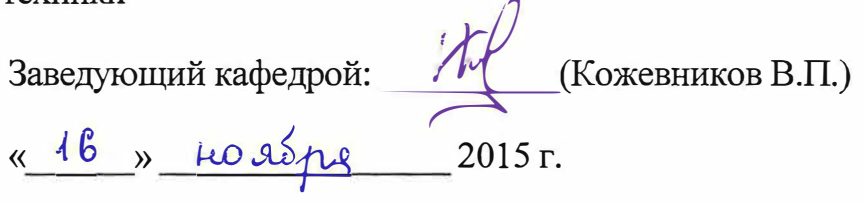

Рабочая программа обсуждена на заседании кафедры информационных технологий

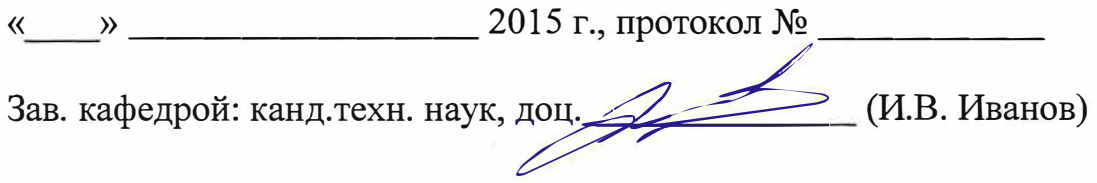

Рабочая программа одобрена методической комиссией института ИТУС

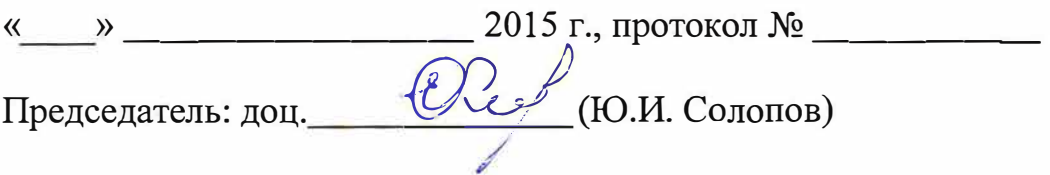

# 1. ПЛАНИРУЕМЫЕ РЕЗУЛЬТАТЬ ОБУЧЕНИЯ ПО ДИСЦИПЛИНЕ

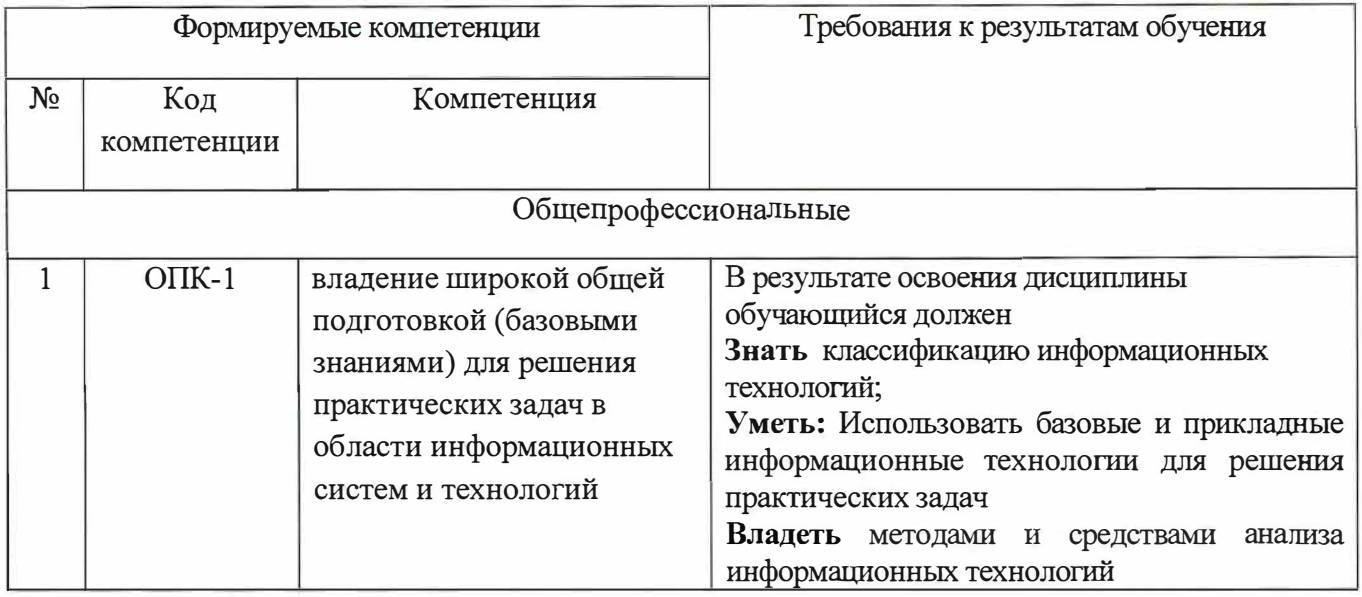

# 2. МЕСТО ДИСЦИПЛИНЫ В СТРУКТУРЕ ОБРАЗОВАТЕЛЬНОЙ ПРОГРАММЫ

Содержание дисциплины основывается и является логическим продолжением следующих дисциплин:

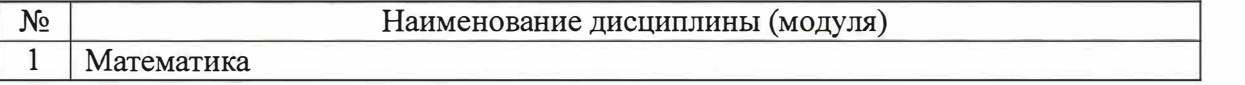

Содержание дисциплины служит основой для изучения следующих дисциплин:

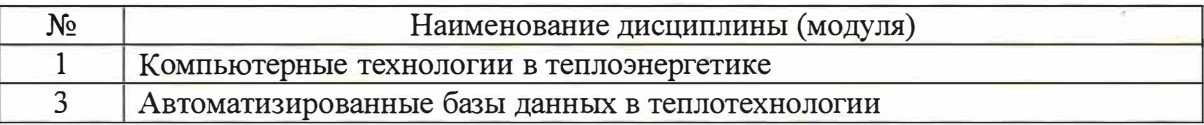

# 3. ОБЪЕМ ДИСЦИПЛИНЫ

Общая трудоемкость дисциплины составляет 5зач. единиц, 180 часов.

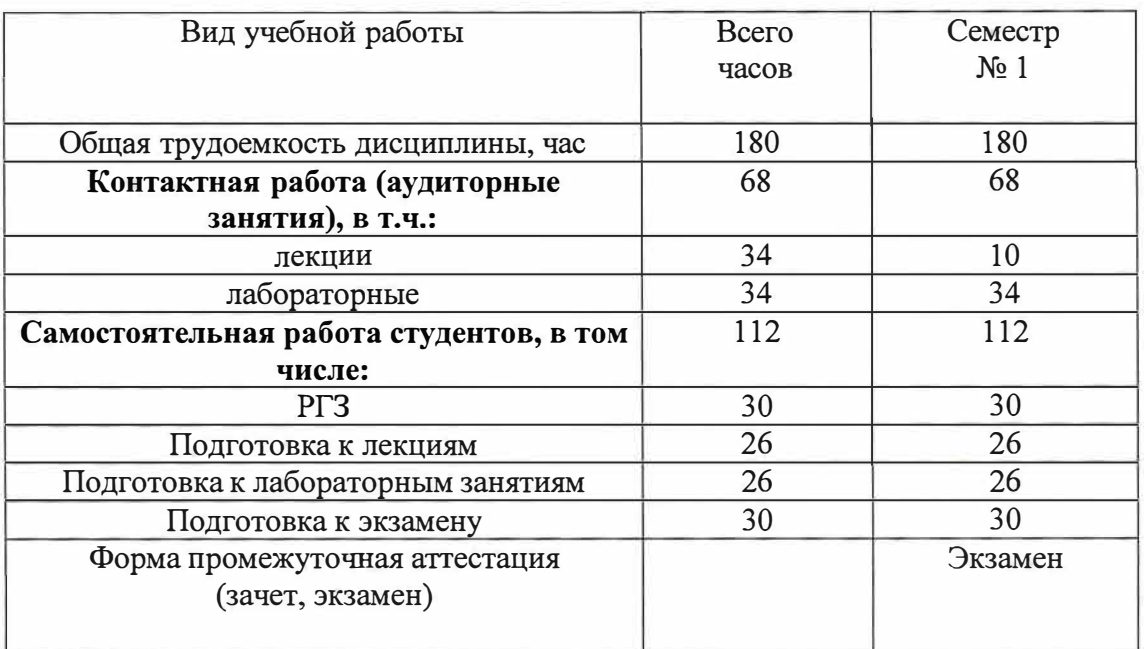

# 4. СОДЕРЖАНИЕ ДИСЦИПЛИНЫ

# 4.1. Наименование тем, их содержание и объем

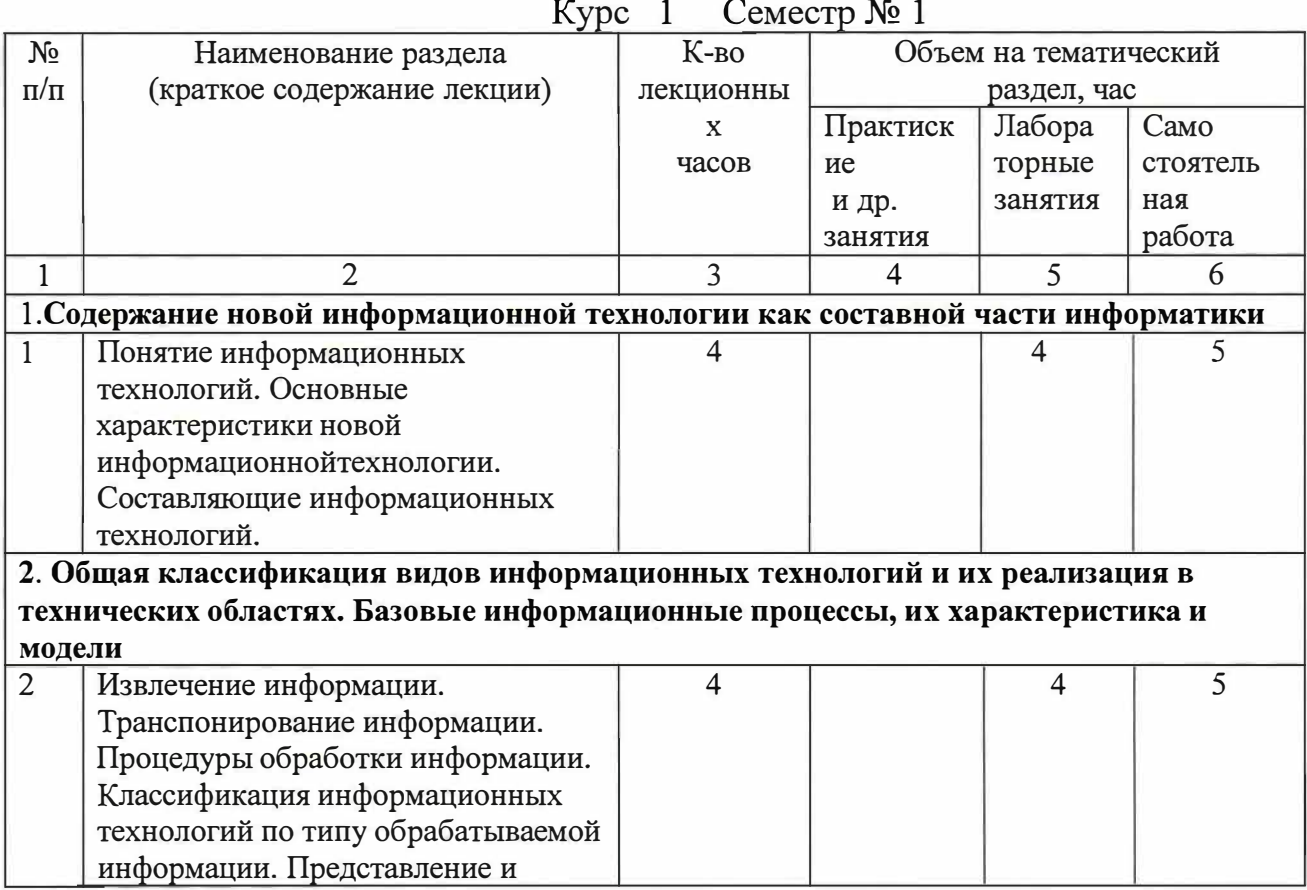

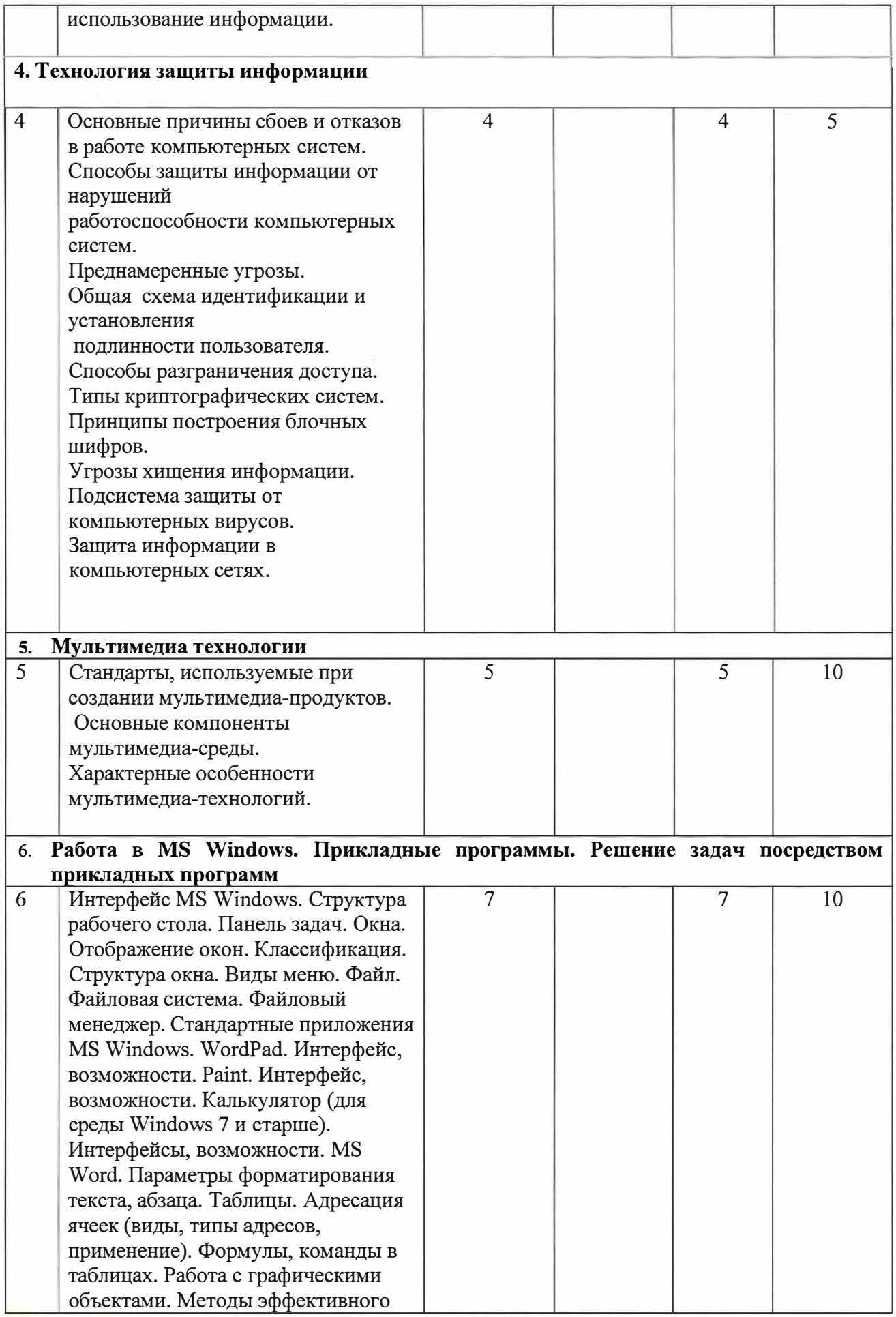

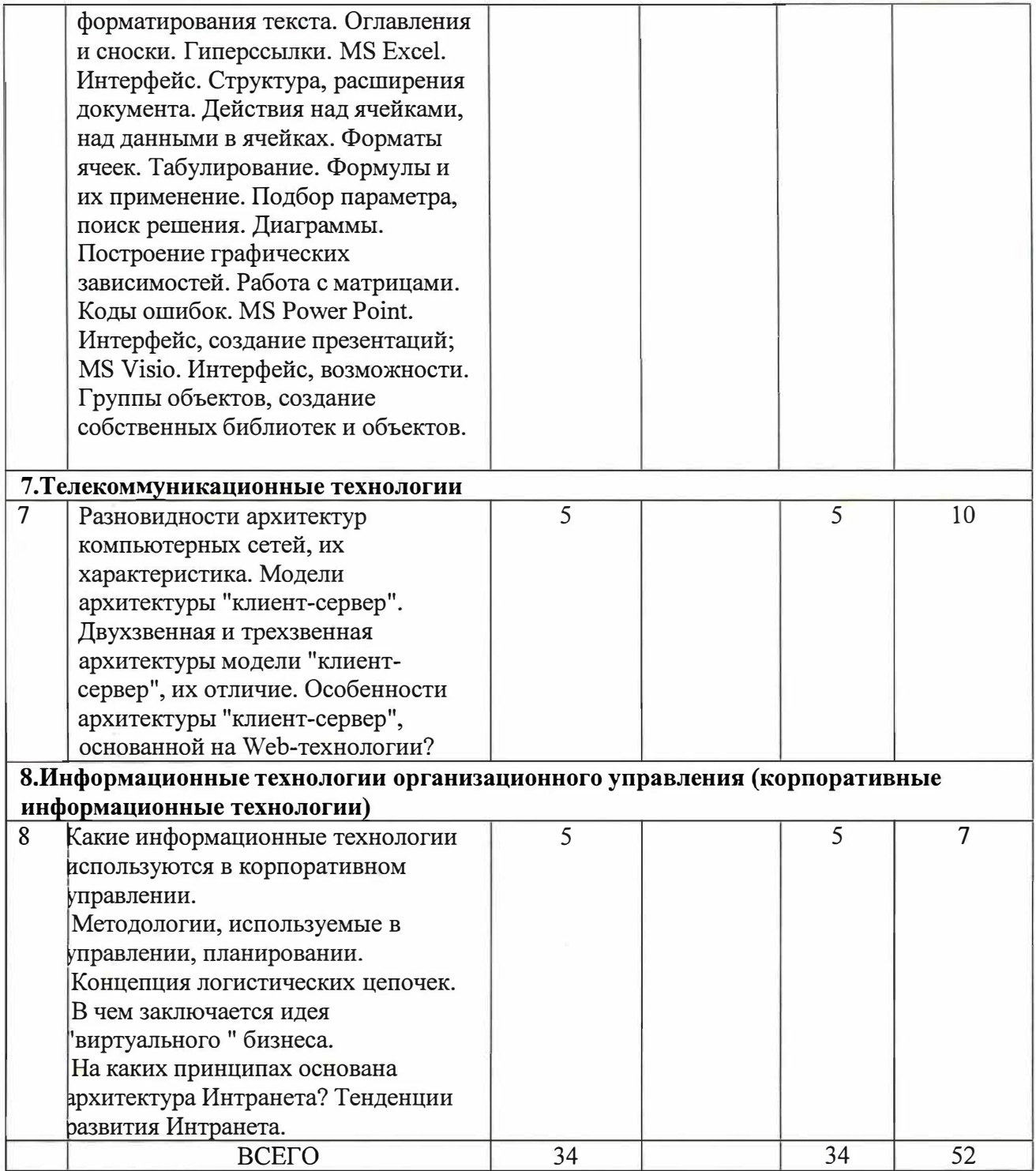

 $\ddot{\phantom{0}}$ 

 $\mathcal{H}^{\mathcal{C}}$ 

 $\mathcal{Q}(\mathcal{C})$ 

## **5.2.Перечень лабораторных занятий и объем в часах**

### Курс 1 Семестр № 1

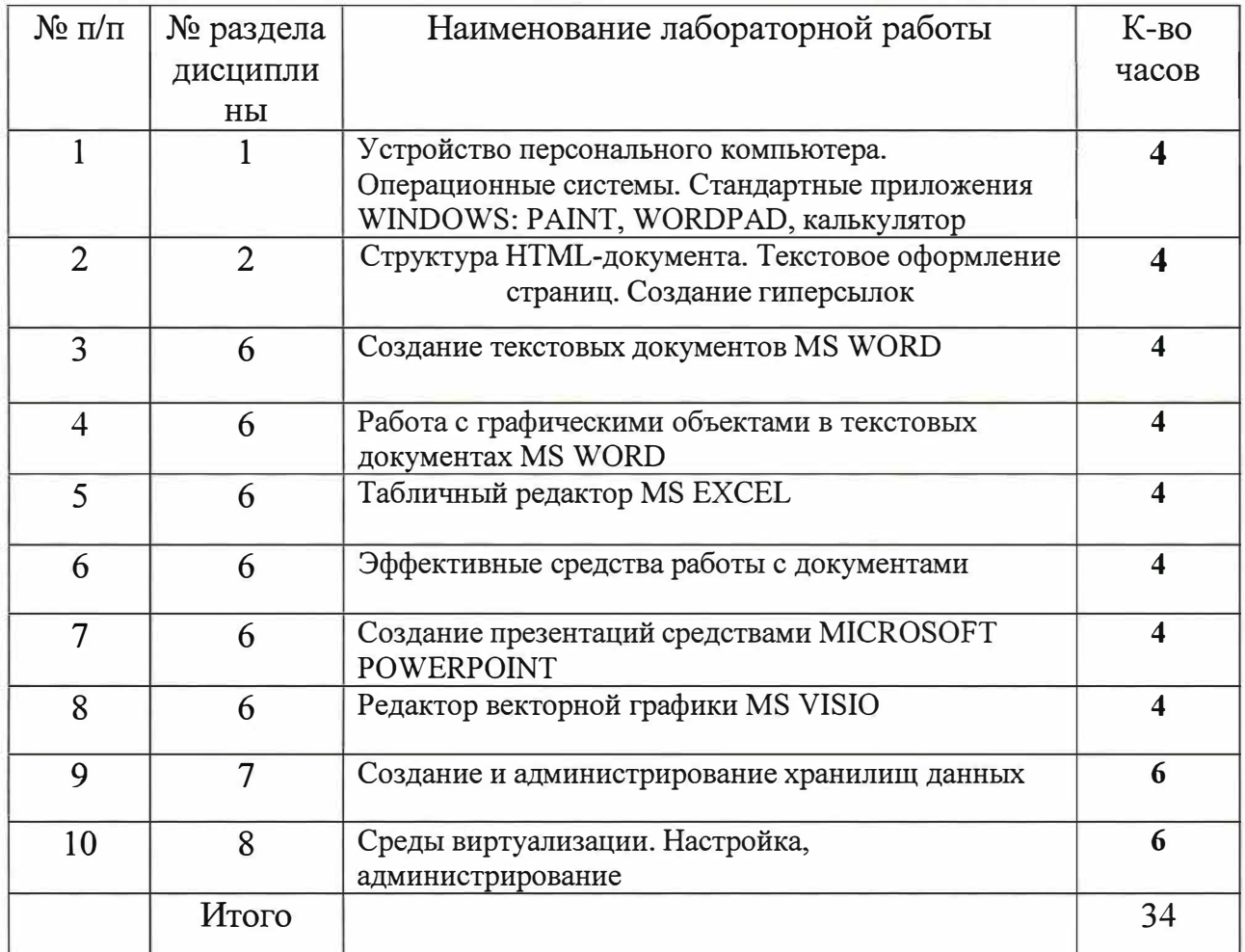

# **5. ФОНД ОЦЕНОЧНЬIХ СРЕДСТВ ДЛЯ ПРОВЕДЕНИЯ ТЕКУЩЕГО КОНТРОЛЯ УСПЕВАЕМОСТИ, ПРОМЕЖУТОЧНОЙ АТТЕСТАЦИИ ПО ИТОГАМ ОСВОЕНИЯ ДИСЦИПЛШIЫ**

### **5.1.Перечень контрольных вопросов (типовых заданий)**

- 1. Назовите основные элементы системного блока.
- 2. Основные принципы шинной архитектуры ЭВМ.

3. Какие устройства устанавливаются непосредственно на материнскую плату?

- 4. Назовите виды памяти ПК.
- 5. Назначение и принципы организации кэш-памяти.
- 6. Какие внешние носители информации вы знаете?
- 7. Охарактеризуйте группы клавиш клавиатуры.
- 8. Какие устройства обмена информацией вам известны?

9. Понятие операционной системы. Виды интерфейсов пользователя операционных систем.

1 О.Что такое файл? Каталог? Логический диск?

11.Какие символы допустимо использовать в именах файлов?

12.Что такое путь к файлу, его полное имя?

13.Организация файловой системы. Какие файловые системы могут использоваться в операционных системах Windows?

14.Что размещается на рабочем столе?

15 .Для чего служит панель задач?

16.Что представляют собой технологии: Aero Glass, Aero Peek, Aero Shake, Aero Snap, Windows Flip, Windows Flip ЗD?

17 .Какие бывают виды окон?

18.Какова структура окна?

19.Что располагается в строке заголовка?

20.Что располагается в адресной строке?

21.Как выполнить поиск файла в окне дисков и папок?

22.Зачем нужно меню? Какие виды меню вам известны?

23.Каково назначение панели инструментов? Какие элементы управления могут размещаться на панели инструментов?

24.Какие элементы управления могут размещаться в диалоговых окнах?

25 .Как в ОС Windows создать файл или папку?

26.Как средствами ОС Windows произвести копирование, переименование, удаление файла или папки?

27 .Назначение файловых менеджеров. Какие файловые менеджеры наиболее популярны в настоящее время?

28.Какие основные операции выполняются с помощью файловых менеджеров?

29 .Как нарисовать прямую и кривые линии, многоугольник, прямоугольник?

30.Каким образом можно сделать надпись на рисунке?

31.Как переместить рисунок из одного приложения в другое?

32.Как изменить масштаб рисунка?

33.Что такое группа ленты?

34.Требования к аппаратным ресурсам средами Windows Server 2012.

3 5 .Понятие производительности системы. Как определяется производительность? От чего зависит?

36.Контроллеры носителей информации виртуальной среды Virtual Вох, особенности настроек.

37.Типы виртуальных носителей. Принципы организации.

38.Организация дискового пространства. Особенности носителей МВR.

39.Организация дискового пространства. Особенности носителей GPT.

40.Организация массивов жестких дисков. Технологии, алгоритмы записи данных, расчет количества дисков и объема получаемого пространства.

41.Графический интерфейс управления жесткими дисками Windows Server 2012. Функционал.

42.Утилита DiskPart. Основной функционал.

43.Виды служб каталогов, назначение

44.Понятие виртуализации и ее виды.

45.Технологии виртуализации. Полная виртуализация (виртуальные машины, эмуляция).

46.Технологии виртуализации. Паравиртуализация.

4 7. Технологии виртуализации. (Пара )виртуализация с поддержкой аппаратного обеспечения.

48.Технологии виртуализации. Виртуализация на уровне операционной системы (контейнеры).

49 .Технологии виртуализации. Виртуальное аппаратное обеспечение

50.Как в текстовом редакторе WordPad изменить размеры полей?

51.Какие параметры форматирования абзацев вам известны?

52.Какие существуют виды Калькулятора?

53.Каков приоритет операций в различных видах калькуляторов?

54.Какие тригонометрические функции можно вычислить с помощью приложения Калькулятор?

55.Что такое абзац?

56.Какие параметры форматирования абзацев Вы знаете? Как их можно изменить?

57.Как изменить размер шрифта и его цвет в уже набранном фрагменте текста?

58.Каким образом изменяются такие параметры страницы, как размер бумаги и поля?

59.Каким образом можно скопировать или переместить фрагмент текста?

60.Какими способами можно создать в текстовом документе таблицу?

61.Как выделить одну или несколько ячеек, столбец, таблицу целиком?

62.Как изменить тип линии границы ячейки, ее ширину и цвет?

63 .Каким образом производится заливка ячейки?

64.Как изменить направление текста в ячейке?

65.Как вставить в ячейку таблицы формулу?

66.Как нарисовать правильный квадрат, окружность?

67 .Как переместить (скопировать) выделенный объект?

68.Как выделить одновременно несколько нарисованных объектов?

69 .Каким образом можно объединить несколько нарисованных объектов в один?

70.Каким образом используется редактор формул Microsoft Equation?

71.Что такое рабочая книга?

72.Листы каких типов могут размещаться в рабочей книге?

73 .Каково назначение адреса ячейки?

74.Как добавить в книгу еще один лист и переименовать его?

7 5 .Каким образом производится ввод данных в ячейку?

76.Какие форматы представления числовых данных ячейках вы знаете?

77.Что может входить в состав формулы?

78.Какие типы ссылок могут применяться в формулах?

79 .Какими способами можно произвести автозаполнение диапазона ячеек?

80.Каким образом производится построение диаграмм?

81.Что такое списки данных и какие операции могут с ними производиться?

82.Как создать заголовок требуемого уровня?

83.Как переопределить формат заголовка?

84.Сколько различных уровней заголовков можно установить в документе MS Word?

85.Каким образом можно отобразить панель инструментов Структура?

86.Перечислите основные инструменты панели Структура.

87 .Как отобразить в документе заголовки требуемого уровня?

88.Каким образом происходит перемещение и копирование абзацев в режиме структуры документа?

89.Для каких целей используется схема документа?

90.Какие действия необходимо предпринять, чтобы пронумеровать страницы?

91.Как в документе удалить номера страниц?

92.Как обновить оглавление документа?

93 .Какие виды сносок можно разместить в документе?

94.Как можно вставить сноску в документ?

95.Что называется презентацией?

96.Какое расширение имеют документы PowerPoint?

97 .Какие объекты может содержать слайд?

98.Как изобразить квадрат?

99 .Можно ли прямоугольник трансформировать в овал?

100.Как изобразить окружность?

101. Как изобразить дугу?

102.Как изобразить прямую линию?

103 .Как изобразить контур, состоящий из ломаных прямых?

104.Как изобразить контур в форме плавной кривой (сплайна)?

105.Как сделать простую заливку замкнутой фигуры?

106.На экране изображен квадрат, а над ним - окружность. Как поднять квадрат над окружностью?

107 .Как выделить одновременно несколько объектов и затем объединить их?

108.Как вставить нужный трафарет в окно редактирования?

109.Что представляют собой списки?

110.Укажите основные операции со списками?

111. Что описывается в файле URL?

### **Экзаменационные вопросы**

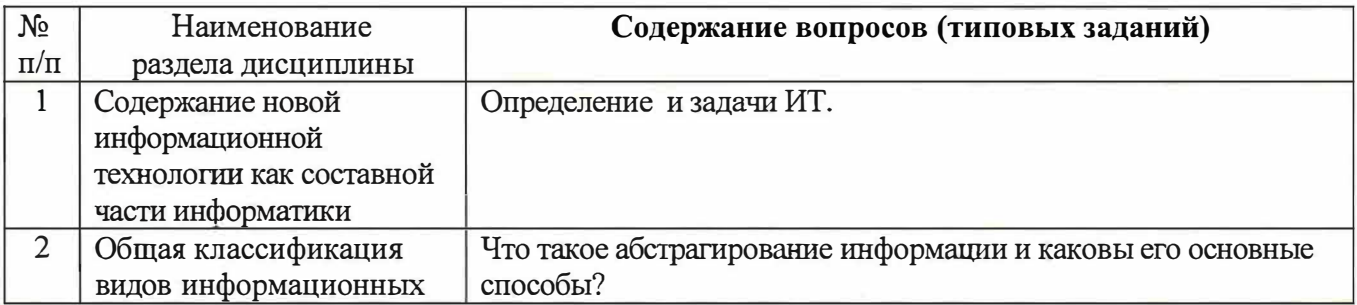

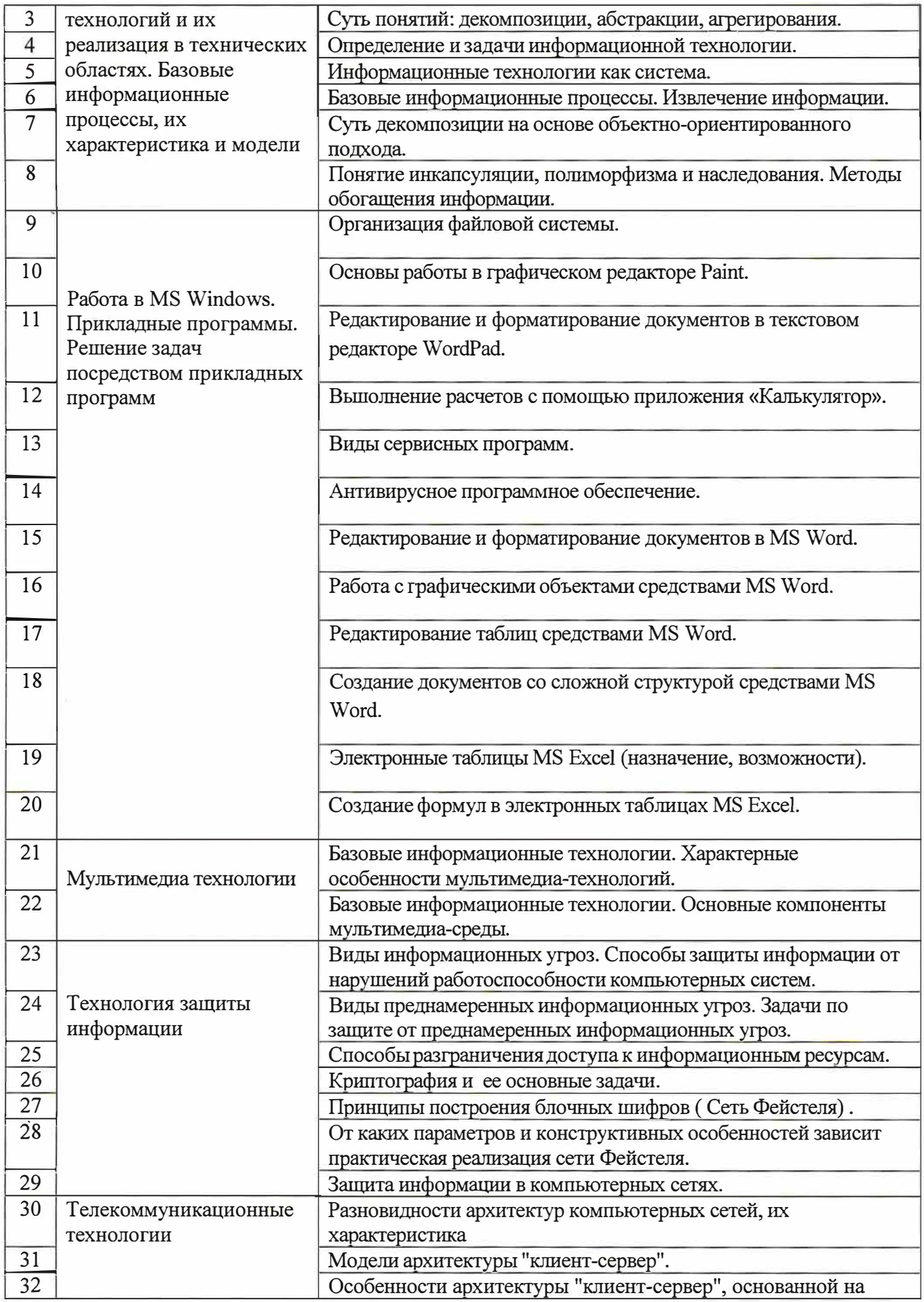

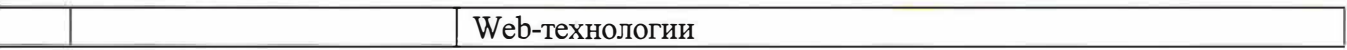

#### **5.2.Перечень тем курсовых проектов, курсовых работ, их краткое содержание и объем.**

*Не предусмотрено* 

#### **5.3.Перечень индивидуальных домашних заданий, расчетно-графических заданий.**

На выполнение РГЗ (ИДЗ) предусмотрено 10 часов самостоятельной работы студента

РГЗ No1

Цель вьшолнения расчетно-графического задания:

закрепление навыков создания документов, создания электронных таблиц, построение диаграмм с использованием прикладных программ.

Этапы вьшолнения расчетно-графических заданий:

- 1. Получение и уточнение задания.
- 2. Разработка и вьшолнение задания.
- 3. Оформление пояснительной записки.
- 4. Защита.

#### **5.4. Перечень контрольных работ.**

*Не предусмотрено* 

### **6. ОСНОВНАЯ И ДОПОJПIИТЕЛЬНАЯ ЛИТЕРАТУР А**

#### **6.1. Перечень основной литературы**

- 1. !.Советов Б.Я., Цехановский В.В. Информационные технологии. М., 2005, 283 с.
- 2. Гавриловская, С. П. Информатика и программные средства реализации информационных процессов : учеб. пособие / С. П. Гавриловская, Р. А. Мясоедов, А. И. Рыбакова. - Белгород : Изд-во БГТУ им. В. Г. Шухова, 2010.- 168 с.
- 3. Информатика. Базовый курс : Учебник для вузов/ ред. СВ. Симонович. -2-е изд. - СПб. : Питер, 2007. - 640 с.
- 4. Информатика : метод, указания к выполнению лаборатор. работ для студентов всех специальностей/ БГТУ им. В. Г. Шухова, Каф. информ. технологий; сост.: С. Н. Рога, А. Г. Смышляев, Ю. И. Салопов. - Белгород : Изд-во БГТУ им. В. Г. Шухова, 2009 - 90 с.
- 5. Луханина, Е.П. Лабораторный практикум по курсу "Информатика" [Электронный ресурс]./ Е. П. Луханина, А. Г. Смышляев. - Электрон, текстовые, граф., зв. дан. и прикладная прогр. (650 Мб). - Белгород: БГТУ им. В.Г. Шухова, 2006. - 1 электрон, опт. диск (CD-ROM) : зв., цв. ; 12 см + рук. пользователя (1 л.). -№ гос. регистрации 0320601376.

6. Основы VISUAL BASIC : метод, указ. к выпол. лаб. работ для студ. спец. 230201 / БГТУ им. В. Г. Шухова , Каф. информ. технологий ; сост. А. Ю. Стремнев. -Белгород: БГТУ им. В.Г. Шухова, 2007. - 78 с.

#### **6.2. Перечень дополнительной литературы**

- 1. Федеральный Закон от 27.07.2006 (ред. от 13.07.2015) № 263-ФЗ «Об информации, информационных технологиях и защите информации». "Собрание законодательства РФ", 31.07.2006, N 31 (1 ч.), ст. 3448.
- 2. Практикум по алгоритмизации и программированию на Python:/ Хахаев И.А. -. Альт Линукс, 2010.-126 с.
- 3. Браун, С. Visual Basic 6: учебный курс: [пер сангл.] / С.Браун. М.; СПб. ; Нижний Новгород: Питер, 2009. - 574 с.
- 4. Гаидышев, И. П. Решение научных и инженерных задач средствами Excel, VВА и С/С ++/ И. П. Гаидышев. - СПб. : БХВ-Петербург, 2004. -504 с.
- 5. Демидова, Л. А. Программирование в среде Visual Basic for Applications / Л. А. Демидова, А. Н. Пылькин. - М.: Горячая линия - Телеком, 2004. -175 с.
- 6. Демина, Л. М. Microsoft PowerPoint в схемах и рисунках : практикум / Л. М. Демина, Р. М. Гатауллин. - М.: МГИУ, 2006. - 122 с.
- 7. Донцов, Д. Как защитить компьютер от ошибок, вирусов, хакеров / Д. Донцов. - СПб. : ПИТЕР, 2008. - 157 с.
- 8. Кишик, А. Н. Эффективный самоучитель Excel 2003 / А. Н. Кишик. -СПб.: Питер, 2005. - 246 с.
- 9. Меняев, М. Ф. Эффективный самоучитель MS Office ХР : учеб. пособие/ М. Ф. Меняев. - М.: ОМЕГА-Л, 2005. - 431 с.
- 10.Новиков, Ф. А. Microsoft Word 2003 / Ф. А. Новиков. СПб. : БХВ-Петербург, 2004, - 973 с.
- 11.Омельченко, Л. Н. Самоучитель Microsoft Win dows ХР / Л. Н. Омельченко, А. Ф. Федоров. - СПб.: БХВ-Петербург, 2005. - 556 с.
- 12.Ю.Соловьева, Л. Ф. Информатика в видеосюжетах/ Л. Ф. Соловьева. СПб. : БХВ-Петербург, 2002. - 208 с. <sup>+</sup>1 эл. опт. диск (CD-ROM).
- 13.П.Степанов, А. Н. Информатика : учебное пособие/ А. Н. Степанов. 5-е изд. - СПб. : ПИТЕР, 2008. - 764 с.

### **6.3. Перечень интернет ресурсов**

- 1. http://it.bstu.ru Сайт кафедры информационных технологий БГТУ им. В.Г. Шухова
- 2. http://11tb.bstu.ru. Официальный сайт научно-технической библиотеки БГТУ им. В.Г. Шухова
- 3. www.n-t.ru -Наука и техника" электронная библиотека
- 4. www.nature.rн "Научная сеть" научно-образовательные ресурсы
- 5. www.intuit.ru "Интернет-университет информационных технологий"

# **7. МАТЕРИАЛЬНО-ТЕХНИЧЕСКОЕ И ИНФОРМАЦИОННОЕ ОБЕСПЕЧЕНИЕ**

1. Система компьютерного тестирования знаний VeralTest (доступ по локальной сети университета по адресу http://veraltest.bstu.ru)

2. Комплект виртуальных тренажеров (доступ по локальной сети университета по  $a$ дресу http://it.bstu.ru – МЕТОДИЧЕСКИЙ КАБИНЕТ – МЕТОДИЧЕСКИЕ МАТЕРИАЛЫ)

## 6. **ОСНОВНАЯ И ДОПОJПIИТЕЛЬНАЯ ЛИТЕРАТУР А 6.1. Перечень основной литературы**

- 1) Губарев, В.В. Информатика: прошлое, настоящее, будущее : учебное пособие / В.В. Губарев. - Москва: РИЦ "Техносфера", 2011. - 432 с. http://biblioclub.ru/index.php?page=book&id=135404
- 2) Кудинов, Ю. И. Основы современной информатики : учеб. пособие/ Ю. И. Кудинов, Ф. Ф. Пащенко. - Санкт-Петербург; Москва; Краснодар: Лань, 2009. - 255 с.
- 3)Акулов, О. А. Информатика: базовый курс: учебник/ О. А. Акулов, Н. В. Медведев. - 6-е изд., испр. и доп. - Москва: Омега-Л, 2009. - 574 с.
- 4)Информатика [Электронный ресурс]: метод. указания к выполнению лаб. работ для студентов всех направлений бакалавриата/ БГТУ им. В. Г. Шухова, каф. информ. технологий; сост.: С. Н. Рога; А. Г. Смышляев; Ю. И. Солопов. - Белгород : Изд-во БГТУ им. В. Г. Шухова, 2015. https://elib.bstu.ru/Reader/Book/2015041612395359400000657609
- 5) Стативко Р. У. Информатика [Электронный ресурс] : учеб. пособие для студентов 1 курса (очной и заоч. форм обучения). Ч. 1 / Р. У. Стативко; БГТУ им. В. Г. Шухова. - Белгород : Изд-во БГТУ им. В. Г. Шухова, 2013. https://elib.bstu.ru/Reader/Book/2014040920523955379300003093
- 6) Рыбакова А. И Информатика [Электронный ресурс] : метод. указания к выполнению лаб. работ для студентов I курса очной формы обучения / БГТУ им. В. Г. Шухова, каф. информ. технологий; сост.: А. И. Рыбакова; Е. П. Коломыцева. - Белгород : Изд-во БГТУ им. В. Г. Шухова, 2015. https://elib.bstu.ru/Reader/Book/2015060311400407100000652894

## **6.2. Перечень дополнительной литературы**

- 1) Информатика [Электронный ресурс] : метод. указания к выполнению лаб. работ для студентов I курса очной и заоч. форм обучения/ БГТУ им. В. Г. Шухова; сост.: А. И. Рыбакова, И. В. Иванов.. - Белгород: Изд-во БГТУ им. В. Г. Шухова, 2013. https://elib.bstu.ru/Reader/Book/2013040919335549966500002620
- 2) Симонович С.В. Информатика. Базовый курс : учеб. для вузов / ред. С. В. Симонович. - 2-е изд. - Санкт-Петербург: Питер, 2007. - 640 с.
- 3) Смышляев А.Г., Иванов И.В. , Луханина Е.П. Лабораторный практикум по курсу «Информатика» [Электронный ресурс] . учебное пособие. ФГУП НТЦ «Информрегистр», регистрационный номер 0320601376, 28. 09. 2006 г.
- 4) Информатика [Электронный ресурс] : учеб. метод. пособие / И. В. Иванов, Е. А. Лазебная, Е. П. Луханина, С. Н. Рога, А. Г. Смышляев, Ю. И. Солопов, Р. У. Стативко, Н. Н. Ушакова, С. Б. Чернова; БГТУ им. В. Г. Шухова. - Электрон. текстовые дан. - Белгород : Изд-во БГТУ им. В. Г. Шухова, 2007. https://elib.bstu.ru/Reader/Book/2013040917365873046600008076
- 5) Расчетно-графическое задание по информатике [Электронный ресурс] : метод. указания для студентов первого курса / сост.: А. И. Рыбакова, Р. У. Стативко, Е. А. Лазебная. - Белгород: Изд-во БГТУ им. В. Г. Шухова, 2003. - 19 с. https://elib.bstu.ru/Reader/Book/2013040918075004456000009626
- 6) Информатика : метод. указания к выполнению лаб. работ и задания для контрольных работ для студентов всех специальностей заочной формы обучения / сост. Н. Н. Подгорный, С. Н. Рога, А. Г. Смышляев, Ю. И. Солопов. - Белгород: Изд-во БГТУ им. В. Г. Шухова, 2005. - 81 с. https://elib.bstu.ru/Reader/Book/2013040919032671210400007093

2.

# **8. УТВЕРЖДЕНИЕ РАБОЧЕЙ ПРОГРАММЫ**

Утверждение рабочей программы с изменениями, дополнениями

- 1. На титульном листе рабочей программы читать «Федеральное государственное бюджетное образовательное учреждение высшего профессионального образования» как «Федеральное государственное бюджетное образовательное учреждение высшего образования»
- 2. Институт информационных технологий и управляющих систем был переименован 30.04.2016 г. в институт Энергетики, информационных технологий и управляющих систем на основании приказа № 4/52 от 29.02.2016 г.

Рабочая программа с изменениями, дополнениями утверждена на 20  $\left|\frac{6}{20}\right|\leq$ учебный год.

Протокол №  $\frac{E}{2}$ заседания кафедры ИТ от « $20$ » ( $\frac{E}{2}$  20 i $\in$  г. Заведующий кафедрой: канд.техн. наук, доц. (И.В. Иванов) Директор института ЭИТУС: канд.техн. наук, доц. -.\_ ,..�-----

Рабочая программа без изменений утверждена на 2011/2018 учебный год. Протокол №  $\bigcirc$  заседания кафедры ИТ от « 2 % »  $\bigcirc$  4 20\fi r. Заведующий кафедрой: канд.техн. наук, доц. 2. [И.В. Иванов) / ''-'

Директор института ЭИТУС: канд.техн. наук, доц.  $\sim$ <sup>&</sup>gt;\_\_\_\_  $-$ -- $-$ ,---\_(А.В. Белоусов)

\_/·

Рабочая программа без изменений утверждена на 20\%/2009 учебный год.

Протокол №  $\setminus$  заседания кафедры ИТ от «2\ »  $\setminus$   $\setminus$  20 $\right]$  г. Заведующий кафедрой: канд.техн. наук, доц. (И.В. Иванов) Директор института ЭИТУС: канд.техн. наук, <u>доц.  $\leq$  and  $(A.B.$ </u> Белоусов)  $\frac{1}{2}$ .  $\frac{1}{2}$ .

Рабочая программа без изменений утверждена на 2020/2021 учебный год.

Протокол № 8 заседания кафедры от « $17$ » и +0  $19$  20 20 г.

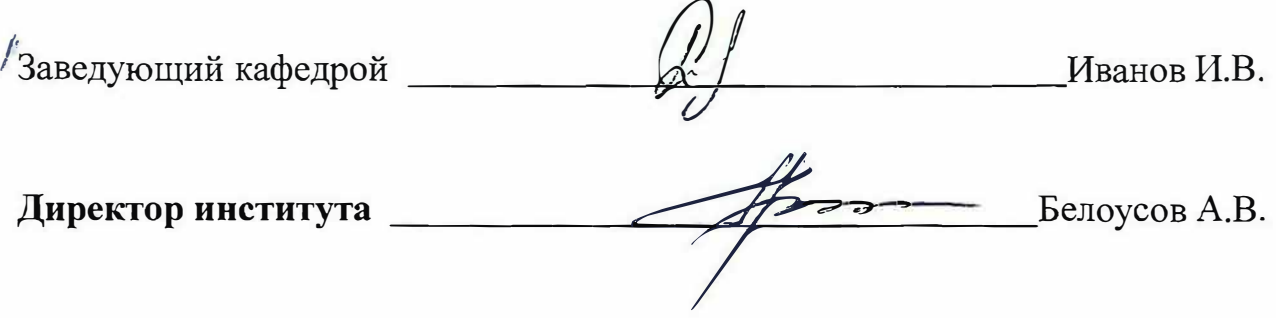

Рабочая программа без изменений утверждена на 2021 /2022 учебный год.

Протокол № 6 заседания кафедры ИТ от « $\frac{\mathcal{H}}{\mathcal{N}}$ »  $\mathcal{Q}\mathcal{U}$  20 $\mathcal{U}$  г.

 $\sim$ 

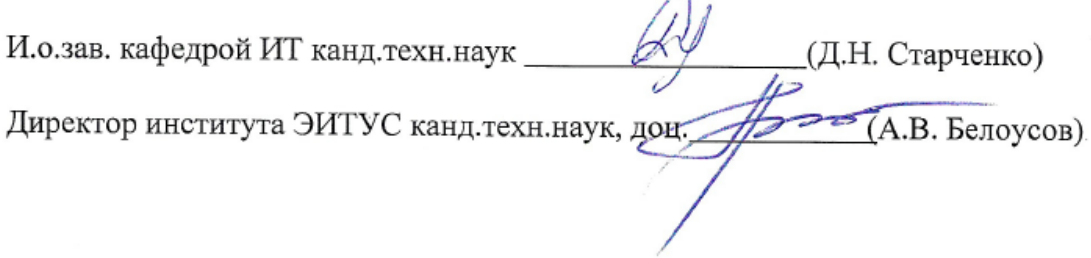